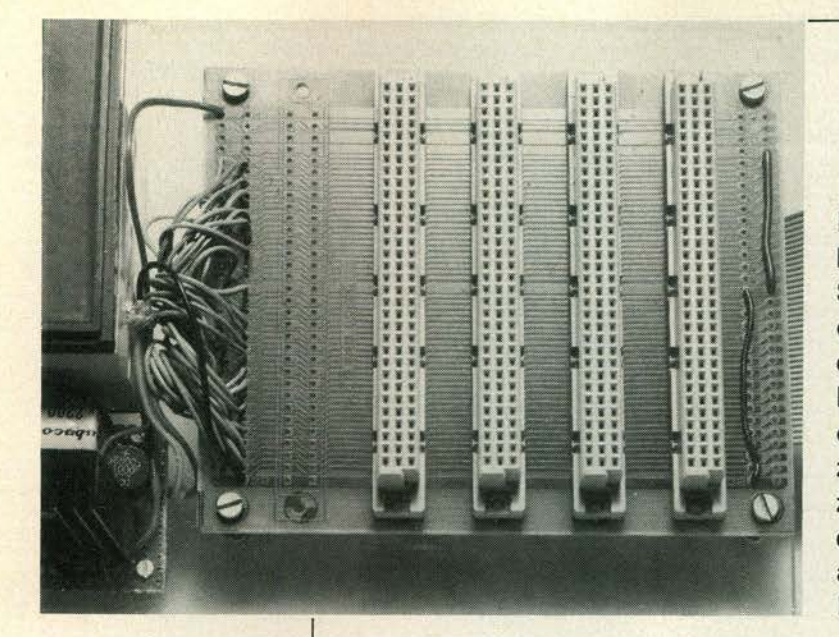

**Dit artikel laat zien dat de Elektuurbus niet alleen geschikt is voor de SC/MP en de junior computer, maar ook gebruikt kan worden bij andere computersystemen. Het voordeel hiervan is, dat men een Elektuurkaart of een zelfgebouwde computerkaart zonder problemen kan aansluiten op zijn computer en deze kaart bovendien ook kan uitwisselen met een andere computer-hobbyist die van de Elektuur-bus gebruik maakt.** 

# **bus-uitbreiding**

# voor diverse soorten computers

Wie de prijzen van microcomputer-toebehoren of -uitbreidingen eens kritisch bekijkt, zal tot de konklusie komen dat men verschillende zaken veel goedkoper zelf kan maken. Mits men thuis is op dat gebied, natuurlijk. Maar als je zo'n zelfgebouwde kaart vol elektronica (misschien zelf ontworpen, of misschien een Elektuur-ontwerp) op de computer wilt aansluiten, komt het probleem van het soort konnektor om de hoek

kijken. Wat te doen? Een systeem-eigen konnektor kopen en die gebruiken? Maar dan kun je zo'n bouwsel niet aansluiten op een andere computer die met dezelfde processor werkt. Of misschien de kaart rechtstreeks met de computerprint verbinden door middel van een hele bos draden? Solderen aan een bestaande computerprint kan vaak een "levensgevaarlijk" karwei zijn! Al deze overwegingen waren voor ons

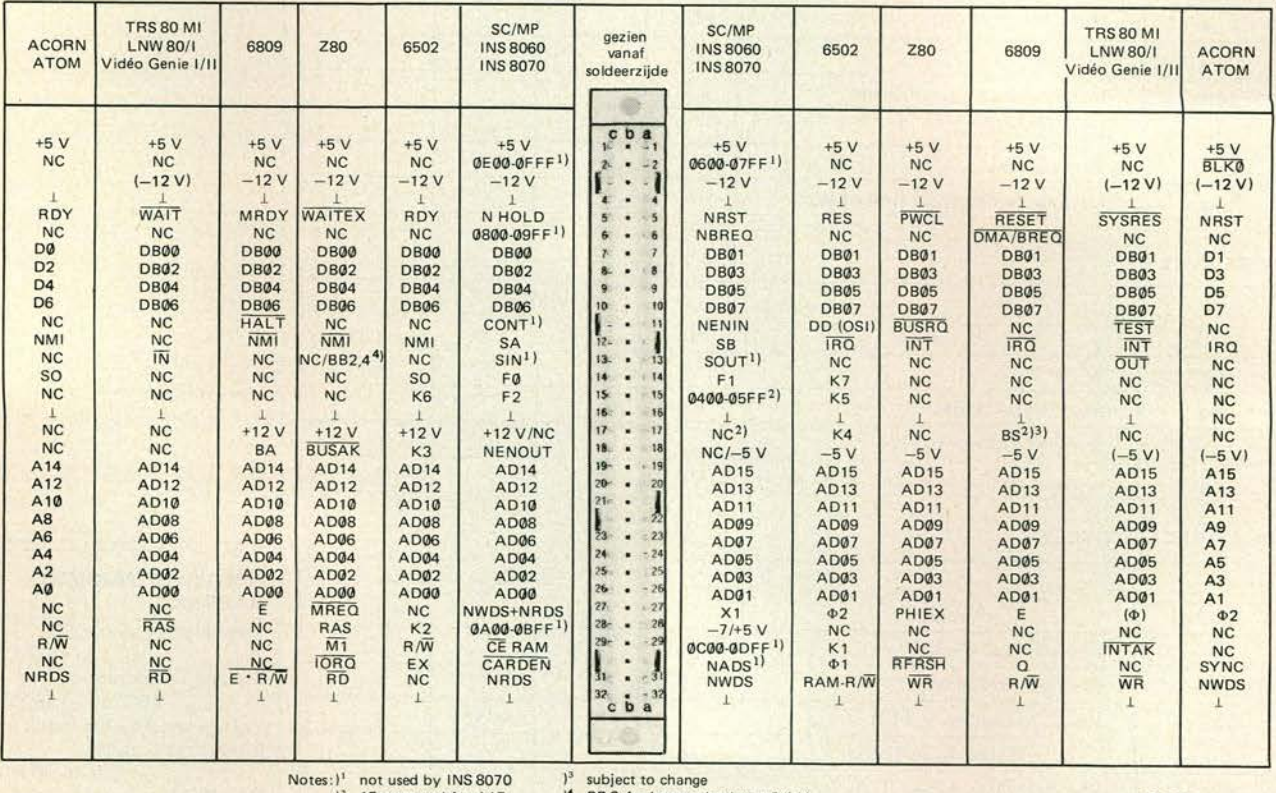

### **Tabel 1**

15a reserved for A17 17a reserved for A16  $1'$  BB 2.4 = battery backup +2.4 V 83135

#### bus-uitbreiding elektuur december 1983

**Figuur 1. De signalen die op de uitgangskonnektor van het toetsenbordgedeelte van een TRS-80 model 1 staan. De LNW 80 bezit ook nog een CASsignaal op pen 3.** 

**Figuur 2. Zo moeten de TRS-80-signalen op de bus-uitbreiding worden aangesloten. Sommige pennen van rij a en c zijn doorverbonden om de overgangsweerstand zo laag mogelijk te houden.** 

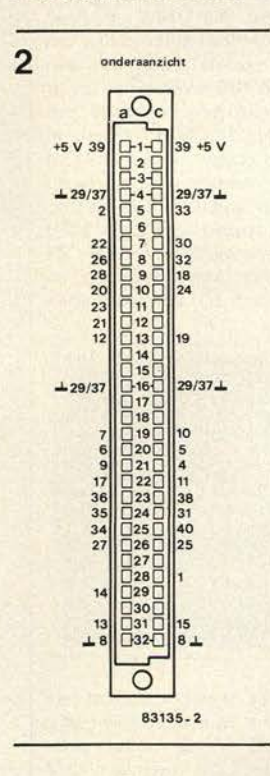

**Tabel 1. Een overzicht van de signalen van diverse processoren en computers en op welke bus-pennen deze signalen worden aangesloten.** 

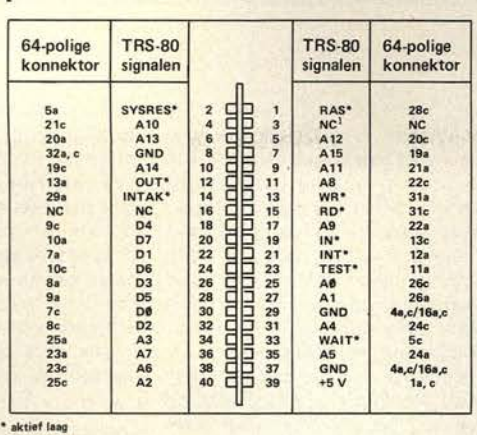

**CAS bij de LNW 80** 

**1** 

aanleiding om de Elektuur-bus als een soort universele bus voor zo'n soort ontwerpen te kiezen, zodat men gemakkelijk een kaart kan uitwisselen of eens een kaart van een gelijkdenkende computerfanaat (lees: iemand die met dezelfde processor werkt maar misschien niet met dezelfde computer) te kunnen aansluiten.

Met een "gestandaardiseerde" bus, bestaande uit enkele konnektoren en een kabel met daaraan een passende konnektor voor aansluiting op de computer (plus eventueel een kleine aparte voeding voor het bussysteem), heeft men het voordeel dat Elektuur-bus-gestandaardiseerde kaarten zonder meer aan het systeem kunnen worden "geprikt".

# **De definitie van de bus**

Het is natuurlijk mogelijk om zelf een bus te maken, daar een type konnektor voor te kiezen en dan te definiëren wat op welk kontakt wordt aangesloten. Maar dan is het niet mogelijk om kaarten met iemand die een gelijksoortige computer bezit uit te wisselen.

Dat is dan ook een van de redenen voor Elektuur geweest om in 1977 een bussysteem te definiëren voor de SC/MP. Naarmate er meer processoren op de markt en in Elektuur verschenen werden steeds meer lijnen van deze bus gedefinieerd om "bij te blijven". Het begon met de SC/MP, daarna volgde alras de junior computer. Bij de kant-en-klare-computers werd de TRS-80 model 1 ontzettend populair, wat natuurlijk aanleiding voor verschillende fabrikanten was om op dit ontwerp voort te borduren en systemen uit te brengen als LNW 80 en Video Genie. De recentste computer in ons overzicht is de Atom Acorn,

De Elektuur-bus is in de loop van zijn zesjarige bestaan steeds aangepast aan de nieuwste stand van de ontwikkelingen. Er zijn inmiddels talrijke hobbyisten die deze bus niet alleen gebruiken voor een Elektuur-computer, maar ook voor verschillende andere (eigen) computer-ontwerpen. Toepassen van deze bus heeft bovendien het voordeel dat men alle Elektuur-kaarten zonder modifikaties "op de bus" kan zetten.

Alle toekomstige Elektuur-kaarten zullen ook gebruik maken van deze bus. En wat betreft de in het systeem toegepaste micro-

processor: bij een 6502 hoeft men aan de Elektuur-kaarten helemaal niets te veranderen; bij een Z80 kan het nodig zijn hier en daar iets aan te passen. Met enig nadenken en wat gezond verstand is het mogelijk om het merendeel van de Elektuur-kaarten aan te passen op een ander systeem.

In tabel 1 is een "overzicht" gegeven van de bus-afspraken voor de diverse typen computers.

# **Toepassingen**

De bus-uitbreiding kan in principe bij elke computer worden gebruikt (misschien zijn enkele modifikaties nodig), maar het is wel *noodzakelijk* dat de bus-uitgangen van de computer *gebufferd zijn* (bijvoor-**83135-1** beeld 74LS367 in het geval van de TRS-80 model 1).

Het is ondoenlijk om een lijst te geven met alle mogelijke toepassingen voor deze busuitbreiding, maar we zullen enkele voorbeelden van schakelingen geven die op deze manier met de computer kunnen worden verbonden: sprekende kaart, geluidengenerator, EPROM-programmer, allerlei soorten omzetters, joystick-aansluitingen, real time klok, enzovoorts. De schakelingen die op de bus-uitbreiding worden gestoken konsumeren meestal wel (weinig tot veel) energie. De voeding van de computer kan in de meeste gevallen niet voldoende stroom leveren voor allerlei extra schakelingen, zodat het aan te bevelen is voor de bus-uitbreiding een eigen voeding te bouwen. Afhankelijk van de toepassing moet deze +5 V en —5 V en —12 V kunnen leveren. Bij toepassing van zo'n bus-voeding mag alleen de massa van de bus met de computer worden doorverbonden. De overige voedingslijnen van de bus mogen alleen worden aangesloten op de bus-voeding.

# **Precisiewerk**

Tenslotte een voorbeeld. We hebben gekozen voor een TRS-80 model 1 die van een Elektuur-bus moet worden voorzien. De signalen die beschikbaar zijn aan de uitgangskonnektor van het toetsenbord-gedeelte van de TRS-80 zijn gegeven in figuur 1. De aansluitingen met de 64-polige uitbreidingsbus zijn in figuur 2 getekend. Voor de verbinding tussen de bus-uitbreiding en TRS-80 zorgt een flatcable met passende TRS-80-konnektor.

Dit kan men met elke computer doen als men tenminste weet welke signalen op welke punten beschikbaar zijn aan de uitgangskonnektor van de betreffende computer. Voorwaarde is wel dat alle uitgangslijnen gebufferd zijn.

Voor de bus-uitbreiding kan men het beste uitgaan van een busprint (zie Elektuur november 1979, "vernieuwde busprint voor µP-systemen") of de "omnibus-print" die in deze Elektuur wordt beschreven. In het eerste geval heeft men plaats voor maximaal 5 konnektors, in het tweede geval maximaal 7.

Let er wel op dat de onderdelen op de kaarten niet te ver uitsteken, anders komen ze in aanraking met een andere kaart als meerdere kaarten naast elkaar op de bus worden gestoken.